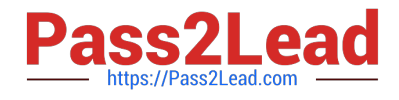

# **INDUSTRIES-CPQ-DEVELOPERQ&As**

Salesforce Certified Industries CPQ Developer

## **Pass Salesforce INDUSTRIES-CPQ-DEVELOPER Exam with 100% Guarantee**

Free Download Real Questions & Answers **PDF** and **VCE** file from:

**https://www.pass2lead.com/industries-cpq-developer.html**

### 100% Passing Guarantee 100% Money Back Assurance

Following Questions and Answers are all new published by Salesforce Official Exam Center

**63 Instant Download After Purchase** 

- **63 100% Money Back Guarantee**
- 365 Days Free Update
- 800,000+ Satisfied Customers

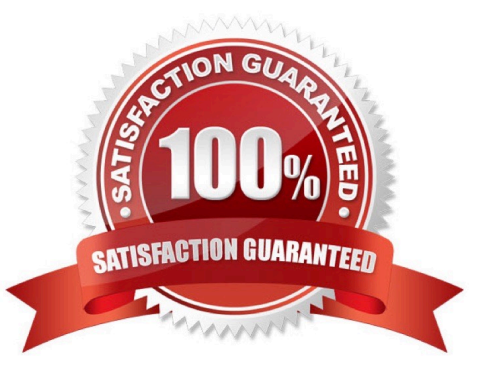

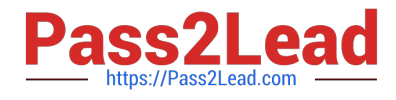

#### **QUESTION 1**

The discount of a child product\\'s price in a promotion can expire before the promotion ends.

A. True

B. False

Correct Answer: A

#### **QUESTION 2**

How does Vlocity Cart represent products with a default quantity cardinality of 0?

Note: This question displayed answer options in random order when taking this Test.

- A. As a line item with an Add to Cart button
- B. In a yellow font as a Recommended Product
- C. As a line item with a quantity of 0
- D. As an available product in the Search Item dialog

Correct Answer: A

#### **QUESTION 3**

How Can you Change the line item\\'s configuration in Vlocity Cart?

- A. Delete and re-add the product
- B. Click the cart line item Actions menu and select Configure
- C. Update the product\\'s attribute in Vlocity Product Console
- D. Invoke Field Mapper

Correct Answer: B

#### **QUESTION 4**

To list the products retrieved for display in Guided Selling, you use a:

- Note: This question displayed answer options in random order when taking this Test.
- A. Done action element
- B. Selectable items element

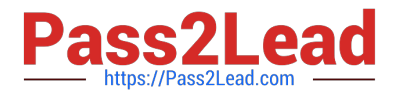

- C. Step element
- D. Remote action element

Correct Answer: B

#### **QUESTION 5**

In which two cases should a developer use child price lists? Choose 2 answers

- A. Creating pricing for different regions
- B. Changing the pricing of the parent product in a bundle
- C. Changing the pricing of child products in bundles
- D. Creating pricing for products that are only available to certain customers using context rules

Correct Answer: AD

[INDUSTRIES-CPQ-](https://www.pass2lead.com/industries-cpq-developer.html)[DEVELOPER PDF Dumps](https://www.pass2lead.com/industries-cpq-developer.html)

[INDUSTRIES-CPQ-](https://www.pass2lead.com/industries-cpq-developer.html)

[DEVELOPER VCE Dumps](https://www.pass2lead.com/industries-cpq-developer.html) [DEVELOPER Practice Test](https://www.pass2lead.com/industries-cpq-developer.html) [INDUSTRIES-CPQ-](https://www.pass2lead.com/industries-cpq-developer.html)